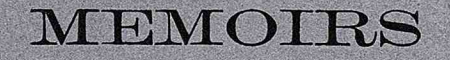

et.

÷,

i,

OF THE

## COLLEGE OF SCIENCE

KYOTO IMPERIAL UNIVERSITY

## **VOL. III, NO. 11**

**SEPTEMBER 1919** 

**KYOTO** 

## ERRATA.

Seite...313, Zeile... 9 von unten, statt "  $l'_i$ ,  $l'_i$ ",  $l'_i$ ", "<br>
....319, .... 5, ... oben, ... " Einen" lies " $\ell$ ,  $\ell$ ,  $\ell^{\prime\prime}$ ."  $\frac{319}{2}, \frac{319}{22}, \frac{33}{2}, \frac{33}{2}$  $\rightarrow$ oben,  $\cdot$ ,,  $``\overline{F_1^6(O)}"$ lies " $F_1^6(2)$ ." unten,  $,$  $,$ "Knnten" lies " Kanten."  $\frac{1}{2}$ , ... 325,  $\frac{1}{2}$ , ... 9, ..  $, ,$  $\overline{\mathbf{z}}$  $\frac{1}{s_3}$ lies " $s_1$ "  $\ldots$ 327,  $\ldots$ 12,  $\overline{\mathcal{D}}$  .  $\overline{\mathbf{r}}$ lies " $X_2X_3$ ."  $\sqrt{X_2} X_3$ "  $\frac{1}{11}, \ldots \frac{331}{11}, \ldots \ldots \frac{8}{11}, \ldots$  $\cdots$  $\overline{\phantom{a}}$  $"$  ivelter"  $\frac{1}{2}$ , ... 332,  $\frac{1}{2}$ , ... 6, .. lies "zweiter Art."  $\ddot{p}$  , , , , oben, " $X_2' \lambda + X_2''$ " lies " $X_2' + \lambda X_2''$ ."  $\frac{1}{2}$ , ...333, ...  $14$ ,  $\rightarrow$ unten,  $^{\prime\prime}$ Psendoebenen $^{\prime\prime}$ lies "Pseudoebenen."  $\frac{1}{2}$  ... 334. , ... 19 ,  $\rightarrow$  $"$  seinen" oben, " lies "seien."  $1, 1, 337, 1, 1, 5$  $\rightarrow$ lies " $A_4(g_i)$ ."<br>lies "die beiden unten, "  $A(g_i')$ "  $, \ldots$ 339,  $, \ldots$ 5  $\rightarrow$  $,$  $"$  die..............sind"  $\ldots$  $([P'A_1], [P'A_2], [P'A_3])$  haben."<br>Seite...340, Zeile...6 von unten, statt "geugnis" lies " zeugnis." " aemtlichen" lies "saemtlichen."  $\ldots$  348,  $\ldots$  9  $\overline{\mathbf{r}}$ oben, " lies " $X_3$ ."  $x_3$ "  $1, \ldots 352, \ldots 1$  $, \cdot$  $\sim$  $,$ "sprechende" lies " sprechenden"  $, . . .356, . . . . . .$ 10 unten,  $\overline{\mathbf{r}}$ ,, lies "gewoehnliches."<br>lies " $Q \equiv A_4$ ." " gewohnliches"  $...357$  ... 5 oben,  $\overline{\mathbf{v}}$  $,$  $\lq \lq O$ " ,, ... 359, ,, ... 17  $\overline{\phantom{a}}$  $, , ,$  $,$ lies " gewoehnliche."  $, \ldots$  362,  $, \ldots$  19, " gewoehnliches"  $, \, \cdot \,$  $,$  $\frac{1}{2}$  ... 365, , ... 3 "beruehrt" lies "ueberall beruehrt."  $\overline{\boldsymbol{v}}$  $\cdots$  $\dddot{\mathbf{r}}$ "der...beruehrenden" lies "die...ueberall beruehr- $1, 1, 365, 1, 1, 4$  $,$  $\cdots$  $,$ enden."  $n \dots 365, n \dots 8$ " beruehrende" lies "ueberall beruehrende."  $,$  $,$ lies "Form."  $\ldots$  367, , ... 7 unten,  $"$  Fmor"  $,$  $,$  $\text{``}\mathop{\rm Simn}{\vphantom{\bar{\big|}}}\mathop{''}\limits$ lies "Sind."  $\ldots$ 371,  $\ldots$ 15 oben,  $\rightarrow$  $,$  $u_1 = 0$ " lies " $u_4 = 0$ ."  $1, \ldots$ 373,  $n \ldots 1$  $\overline{\mathbf{H}}$  ,  $\overline{\mathbf{H}}$  $,$ ,, lies " $t_1u_1 + t_2u_2 + t_3u_3$ ."  $\frac{373}{22}$ ,  $\frac{373}{22}$ ,  $\frac{3}{22}$ ,  $\frac{3}{22}$ "  $t_1 U_1 + t_2 U_2 + t_3 U_3$ " ,, ,  $,$  $, ,$  $\frac{a}{a}cU_j$ <sup>"</sup> lies  $\ddot{\phantom{0}}$  $,$  $,$ ,, lies " $c_i U_j$ ."  $\cdots$  7 unten,  $, \ldots$ 373,  $, \,$  $,$ lies " $t_i U_i + t_j U_j + t_4 U_4$ ."  $\cdots$  6 oben.  $, 374,$  $,$  $,$  $\cdots$  6  $, \ldots$ 375,  $,$  $\cdot$ .  $,$ lies "4,  $i=4$ ."  $\ldots$  $, \ldots$ 375, unten,  $,$ ,  $,$ lies " $\Delta$ " =  $, \ldots$  380,  $, \ldots$ 16  $, , ,$  $\ddot{\phantom{a}}$  $\overline{\mathbf{z}}$  $, ..., 380, ..., 12$  $\rightarrow$  $\overline{\phantom{a}}$  $,$  $1, \ldots$  380,  $1, \ldots$  7  $1,$  $, , \cdot$  $\ddot{\phantom{a}}$  $1, 1, 380, 1, 1, 4, 1$  $\overline{\phantom{a}}$  $, \,$  $\begin{array}{ccc}\n... & 380, & ... & 3, & ... \\
-2 & 380, & ... & 3, & ... \\
-2 & 3 & ... & 3\n\end{array}$ ,, lies " $\lambda \leq 0$ , oder=0, oder>0." lies " $\lambda^3 p^2/a^2b^2c^2$ ."  $``(a^2l+...$   $\ldots$   $))$  $1, \ldots$  382,  $1, \ldots$  10  $1, \ldots$  unten, lies " $(a^2l^2 + \dots \dots \dots )$ ."  $,$  $\begin{array}{ccc}\n & \dots & \dots & \dots & \dots \\
 m \dots & 382, & \dots & 5, & \dots \\
 \text{Paraboloid, da } \lambda > 0 \text{ ist.} \\
 & \dots & \dots & \dots\n \end{array}$ "entweder...... o ist" lies "ein hyperbolisches  $,$ lies " ist ein hyperbolisches Paraboloid, da  $\lambda \equiv i$  o ist." Seite...383, Zeile... I von unten, statt " $(m^2d - lu)^3$ " lies "  $(m^2d - ln 3)$ "  $1, \ldots$  384,  $1, \ldots$  4  $1,$ "  $lm + 2(m^2d - ln)$ " oben,, lies " $ln + 2(m^2d - ln)$ ."  $, \ldots$  384,  $, \ldots$ 10, lies  $, 3$ " $A_1A;$ "  $\frac{3}{2}$ , ... 385, ... ... 4 unten, lies " A,  $\ddot{A}$ ;'."  $\overline{\phantom{a}}$  $\overline{\phantom{a}}$  $, \ldots$  386, lies "vierter." oben, " vierte"  $\cdots$   $\mathbf{12}$ ,  $\rightarrow$  $\frac{387}{100}$ ,  $\frac{387}{100}$ ,  $\frac{395}{100}$ ,  $\frac{395}{100}$  $``=0$  " lies " $\equiv$ o"  $\overline{\phantom{a}}$  $\rightarrow$  $\overline{\mathbf{z}}$ "Umhehrung"<br>"Tangenten"<br>"drei" lies "Umkehrung."  $\rightarrow$  $, , \, ,$  $, \,$ ,, ...396, lies "Doppelpunktstangenten."  $\ldots$ <sup>12</sup>  $\ldots$ ,,,  $\bullet$  $1, \ldots$ 396,  $1, \ldots$ 13,  $1, \ldots$ unten, lies "drei Paare."  $\rightarrow$ "  ${A_4Q_4P_\lambda'}$ " " {A<sub>4</sub>Q<sub>4</sub>P<sub> $\lambda'$ </sub>} " lies " {A<sub>4</sub>QP $\lambda'$ }."<br>" keine vier......gehen " lies " keine drei...gehen."  $\frac{1}{2}$ , ... 401, ... 5 oben,  $\rightarrow$  $\overline{\phantom{a}}$  $\frac{1}{2}$ , ... 402, , ... 2  $\overline{\mathbf{v}}$ ,,  $,$ 

Vol. III, No. 11, Published September 7th, 1919.  $Yen 1.30$ Price -

These Memoirs are on sale at

MARUZEN COMPANY, LTD. TOKYO, OSAKA, KYOTO, FUKUOKA & SENDAI.

> 大正八年九月四日印刷 大正八年九月七日發行

編纂兼發行者 京都帝國大學理學部

EU 刷 大久保秀次郎 者 東京府北豐島郡巢鴨町三丁目十番地

" 東京築地活版製造所 EU 刷 所 東京市京橋區築地二丁目十七番地

賣 捌 丸善株式會社 所 東京、大阪、京都、福岡、仙臺

## **CONTENTS.**

Die allgemeinen eineindeutigen Transformationen vom Gesichtspunkte der projektiven Geometrie aus und Aufbau einiger pseudoprojektiver Geometrien.

> 309 Von Tsurusaburo Ota.

PAGE